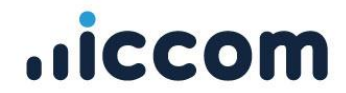

# **CONTRATTO DI ATTIVAZIONE SERVIZI INTERNET CLIENTI PRIVATI**

**Da inviare via fax al numero 0110432546 o via mail all'indirizzo servizioclienti@iccom.it**

## **DATI IDENTIFICATIVI**

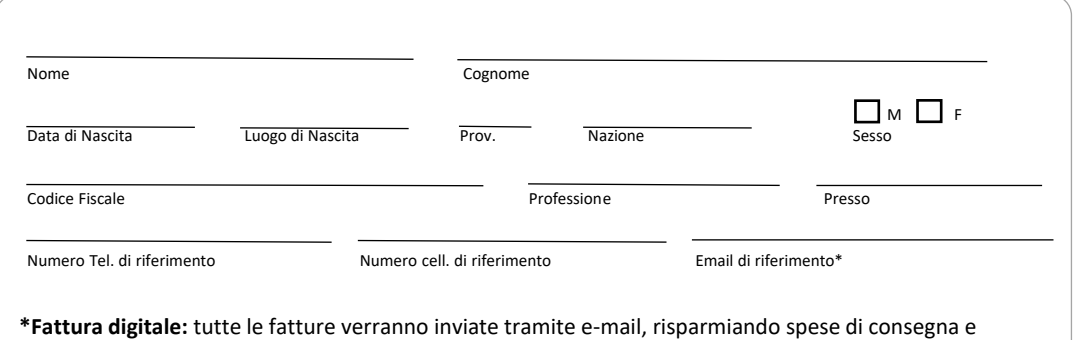

salvaguardando l'ambiente. La fattura digitale ha pieno valore legale. E' necessario indicare nel contratto un indirizzo e-mail valido.

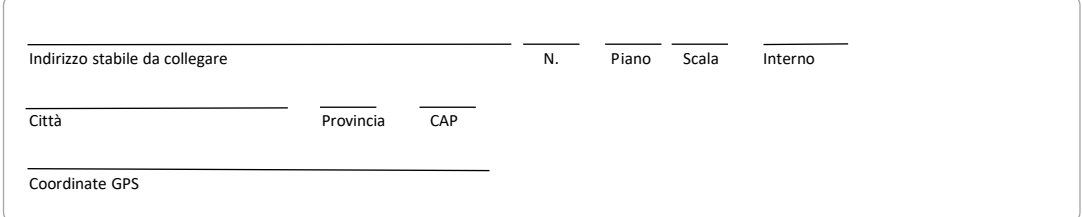

#### **DATI DELLA PERSONA FISICA, DEL RAPPRESENTANTE LEGALE O DEL REFERENTE AZIENDALE AUTORIZZATO ALLA SOTTOSCRIZIONE**

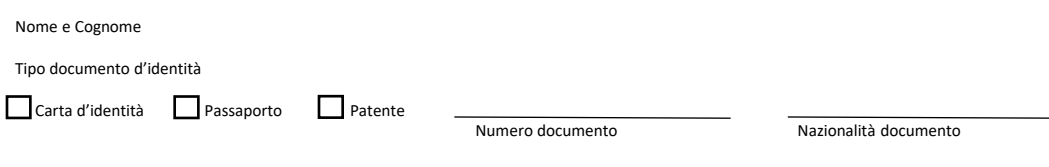

**ALLEGARE FOTOCOPIA DEL DOCUMENTO D'IDENTITA'**

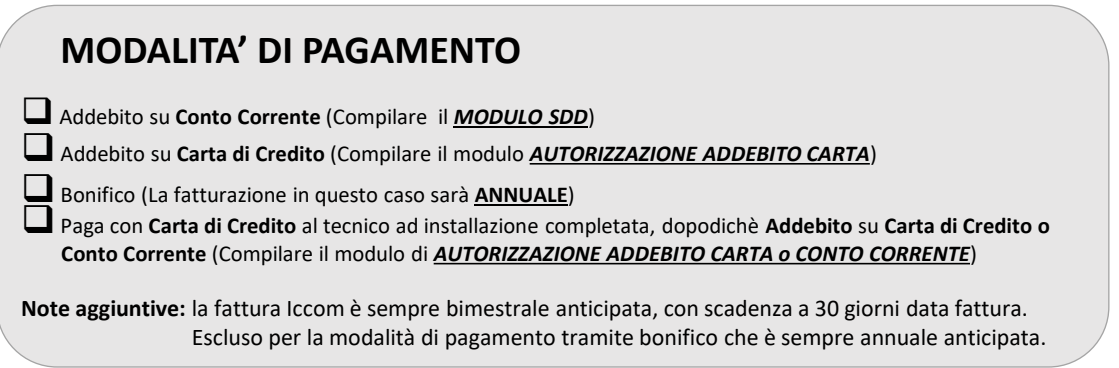

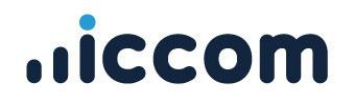

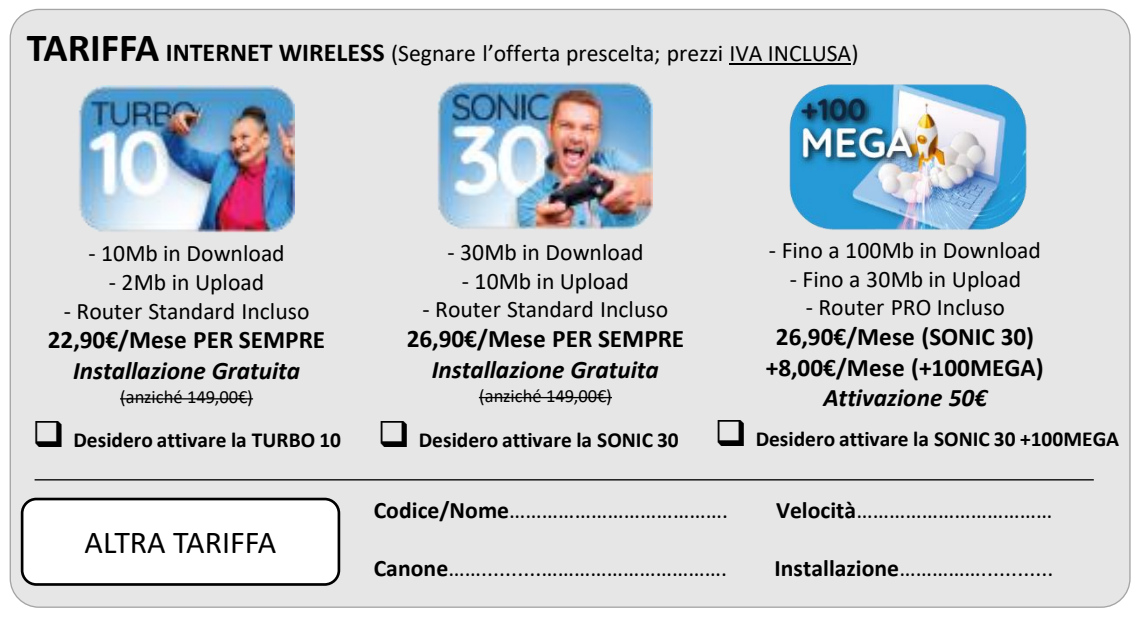

### **INSTALLAZIONE** INTERNET WIRELESS

L'installazione standard inclusa comprende:

- Installazione dell'antenna su supporto adeguato e preesistente;
- Posa di un cavo di collegamento di lunghezza massima pari a 10 (dieci) metri;
- Tempo di intervento massimo di 1,5 ore lavorative.

Qualora il tecnico rilevi la necessità di effettuare opere o interventi aggiuntivi rispetto alla tipologia di installazione prevista, gli stessi dovranno essere preventivamente comunicati al fine di consentire al Cliente medesimo di autorizzare espressamente eventuali oneri aggiuntivi a suo carico.

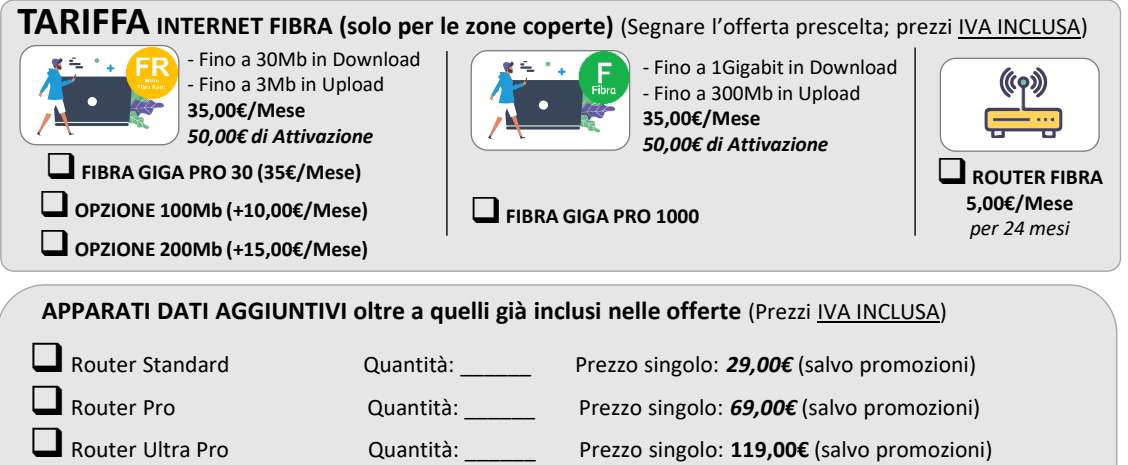

- ❑Router Gaming Quantità: \_\_\_\_\_\_ Prezzo singolo: **129,00€** (salvo promozioni)
- ❑Router FIBRA Wi-Fi Quantità: \_\_\_\_\_\_ Prezzo rateizzato: **8,00€/Mese** per 24 mesi

#### **PROMOZIONI**

❑Promo «Collega un Amico» (**allegare modulo specifico**) – *NON ATTIVABILE PRESSO I RIVENDITORI*

❑Promo «OK WIRELESS»

 $\Box$  Altra Promo:  $\_$ 

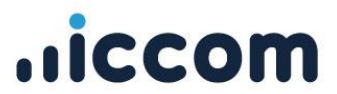

# **DESIDERA ATTIVARE IL SERVIZIO TELEFONICO VOIP?**

(scegliere le opzioni prescelte, tutti i prezzi sono IVA INCLUSA per privati o IVA ESCLUSA per P.IVA)

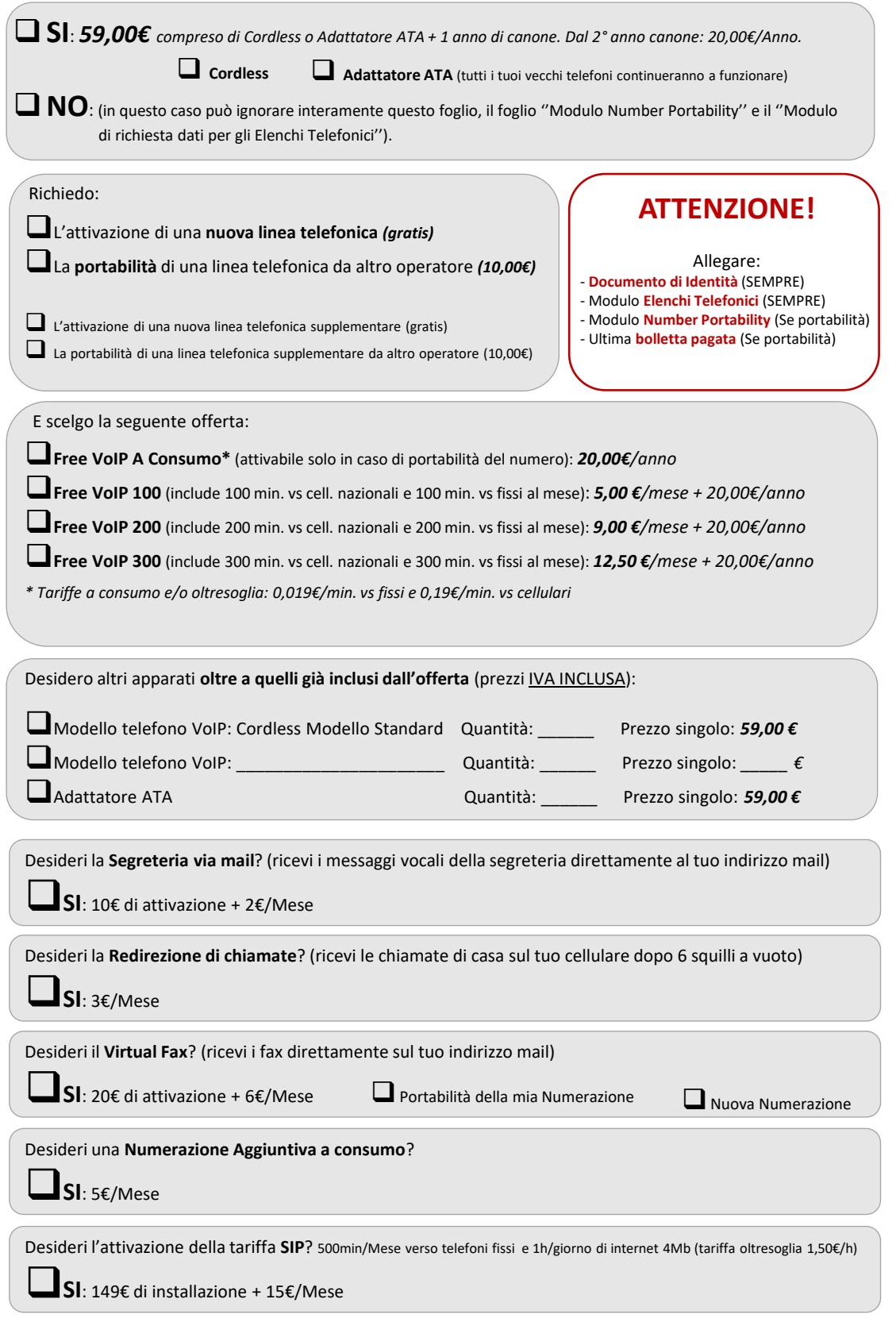

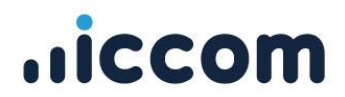

Il contratto ha una durata di 24 mesi dalla data di «Attivazione del Servizio» con tacito rinnovo alla scadenza di 24 mesi. Il Cliente ha la possibilità di richiedere il recesso anticipato in qualunque momento (con preavviso di 30 giorni) in conformità a quanto previsto dalla L.40/2007. In caso di recesso verrà addebitato un costo di disattivazione della linea pari a € 100,00, che dovrà essere saldato entro la data di decorrenza della disdetta. Nel caso in cui il cliente abbia attivato anche la linea voce tale costo ammonterà a €150,00. In caso di sconti o promozioni, come per le tariffe ad installazione gratuita, il costo di disattivazione può variare: il cliente può consultare la trasparenza tariffaria di ogni tariffa al sito [www.iccom.it/trasparenza/.](http://www.iccom.it/trasparenza/)

L'antenna, il router ed il cordless VoIP vengono forniti in comodato d'uso gratuito, e dovranno quindi essere restituiti al momento della disdetta.

Il cliente verrà contattato direttamente dalla ditta incaricata per fissare un appuntamento per procedere con il recupero dell'antenna. La mancata disponibilità da parte del cliente entro i 30 giorni dalla data della decorrenza della disdetta varrà come una mancata restituzione e comporterà l'addebito dei costi degli apparati.

**FIRMA DELLA PROPOSTA** (da firmare obbligatoriamente per clienti Famiglia/Professionisti)

La firma conferma le obbligazioni del Cliente previste nella Proposta Tecnico-Economica di Abbonamento, nelle **Condizioni Generali di Contratto** e pubblicate sul sito [www.iccom.it,](http://www.iccom.it/) anche con riferimento alla modalità di pagamento prescelta. Il contratto tra il Cliente ed Iccom si perfeziona in seguito alla verifica tecnica effettuata da Iccom entro 30 giorni dalla firma del contratto stesso.

Data \_\_\_\_\_\_\_\_\_\_\_\_\_\_\_\_\_\_\_\_\_\_\_\_\_\_\_\_\_\_ Il Cliente \_\_\_\_\_\_\_\_\_\_\_\_\_\_\_\_\_\_\_\_\_\_\_\_\_\_\_\_\_\_\_\_\_\_\_\_\_\_\_\_\_\_\_\_\_\_\_

Ai sensi e per gli artt. 1341 e 1342 c.c. il Cliente dichiara di aver preso visione delle Condizioni Generali di Contratto e delle Note Generali, e di approvare espressamente e specificatamente i seguenti articoli: n. 2 (*CONCLUSIONE DEL CONTRATTO EROGAZIONE DEL SERVIZIO*), n. 3 (*INSTALLAZIONE E PREDISPOSIZIONE DELLE APPARECCHIATURE*), n. 4 (*ATTIVAZIONE DEL SERVIZIO*), n. 5 (*OBBLIGAZIONI DEL CLIENTE NELL'UTILIZZO DEL SERVIZIO*), n. 7 (*CONDIZIONI PARTICOLARI – PROMOZIONI*), n. 10 (*CORRISPETTIVI, ADEGUAMENTI E VARIAZIONI*), n. 11 (*MODALITA' E TERMINE DI FATTURAZIONE E PAGAMENTO*), n. 13 (*DURATA DEL CONTRATTO E RECESSO*), n. 14 (*PROCEDURA RECLAMI E RIMBORSI*), n. 15 (*COMUNICAZIONI E MODIFICHE IN CORSO DI EROGAZIONE*), n. 17 (*SOSPENSIONE DEL SERVIZIO*), n. 18 (*CLAUSOLA RISOLUTIVA ESPRESSA – DIFFIDA AD ADEMPIERE*), n. 19 (*RESPONSABILITA' DI ICCOM*), n. 20 (*LIMITI DI RESPONSABILITA*'), n. 21 (*NPG – PORTABILITA' E PUBBLICAZIONE ELENCHI TELEFONICI*), n. 23 (*PROCEDURA DI CONCILIAZIONE – FORO COMPETENTE*), n. 24 (*CONTRATTO STIPULATO FUORI DAI LOCALI COMMERCIALI*), n. 36 (*CONDIZIONI PARTICOLARI – ATTIVAZIONE UTENTI RETAIL HIPERLAN*).

Data and the control of the control of the control of the control of the control of the control of the control of the control of the control of the control of the control of the control of the control of the control of the

Il Cliente dichiara di aver preso visione del modulo nominato «rapporto di intervento» facente parte di questo contratto. Il Cliente inoltre, successivamente all'installazione, si impegna a firmare per accettazione la copia a lui destinata.

Data \_\_\_\_\_\_\_\_\_\_\_\_\_\_\_\_\_\_\_\_\_\_\_\_\_\_\_\_\_\_ Il Cliente \_\_\_\_\_\_\_\_\_\_\_\_\_\_\_\_\_\_\_\_\_\_\_\_\_\_\_\_\_\_\_\_\_\_\_\_\_\_\_\_\_\_\_\_\_\_\_

Il Cliente dichiara di aver preso visione dell'informativa privacy presente al link <https://www.iccom.it/privacy-policy/> ai sensi del Regolamento UE 2016/679 e acconsente al trattamento dei dati per le finalità indicate.

Data \_\_\_\_\_\_\_\_\_\_\_\_\_\_\_\_\_\_\_\_\_\_\_\_\_\_\_\_\_\_ Il Cliente \_\_\_\_\_\_\_\_\_\_\_\_\_\_\_\_\_\_\_\_\_\_\_\_\_\_\_\_\_\_\_\_\_\_\_\_\_\_\_\_\_\_\_\_\_\_\_

 $-4$ 

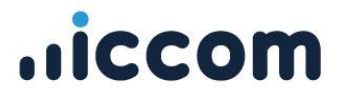

# **OPZIONI AGGIUNTIVE**

(scegliere le opzioni prescelte, tutti i prezzi sono IVA INCLUSA)

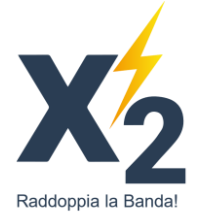

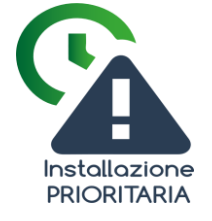

Vuoi raddoppiare la tua velocità di Download a 20Mb? (Solo per Turbo 10)

❑**SI**: 2€/Mese

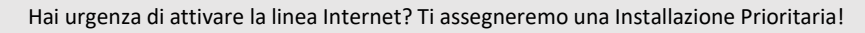

Desideri attivare il Night-Fi? (Navighi ad una velocità superiore tra le 0:00 e le 6:00)

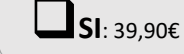

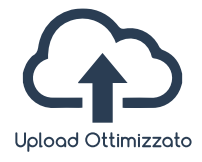

Vuoi ottimizzare l'Upload? (Ottimo per chi videogioca online)

■ SI: 2€/Mese, disattivabile in qualsiasi momento.

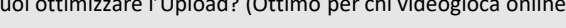

❑**SI**: a partire da 2€/Mese, verrai contattato per concordare i settaggi

Desideri la telecamera da videosorveglianza per interni IN OFFERTA? Rileva le intrusioni di sconosciuti e puoi vedere cosa succede direttamente dal tuo Smartphone!

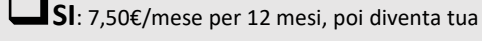

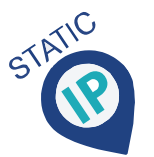

Vuoi ottenere l'IP statico? (Necessario per i sistemi di videosorveglianza e allarmistica)

❑**SI**: 5€/Mese

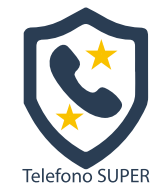

Pacchetto 100Min al mese + Segreteria via Mail + Redirezione Chiamate + Cordless Aggiuntivo

❑**SI**: 49€ di Attivazione + 8/Mese (anziché 59€ + 10€/Mese)

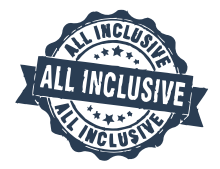

Raddoppia la Velocità + Pacchetto Tel 100Min/mese + Segreteria via Mail + Redirezione Chiamate + Assistenza Personalizzata + Installazione Prioritaria + Router Pro

❑**SI**: 49€ di Attivazione + 10€/Mese (anziché 89€ + 17€/Mese)